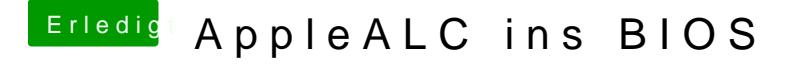

Beitrag von kuckkuck vom 3. Februar 2017, 18:55

Jetzt teste ich erstmal Shiki

EDIT@grivesha das ist ja mal ein Ding! Schau mal da:

Da habe ich ja gerade nicht schlecht gestaunt